#### **last time**

monitor  $=$  lock  $+$  condition variables  $+$  shared data

```
condition variables (cv) = list of waiting threads
     typically: one for each reason to wait
```
pattern:

```
Lock(the lock)
while (need to wait) Wait(a cv, the lock)
do operation
if (others might stop waiting) broadcast/signal(their cv)
Unlock(the lock)
```
# **anonymous feedback (1)**

"Proofread quizzes! There was so much ambiguity in Quiz 8 that I am surprised that no one cause the multitude of ambiguities present in questions 3 and 4. This lack of preparation by the course staff makes me nervous for the final where answers are no discussed in such a public forum. If students in the course are painfully aware of quiz question issues, the course staff should be as well. I am aware of Professor Hott and Pettit giving their research students (not their TAs) questions to gauge their difficult and how they are written."

did have multiple TAs look over varoius parts of Q8 (but not with tons of lead time…) for better or worse, I think only big problem was missing idea modifying N/M (which I think very very few students realized); otherwise, multiple correct answers (and therefore a bit annoying to grade), but not really ambiguous

"Would you mind slowing down speaking in lecture, please? …"

"I know a lot of the anonymous feedback is negative, which makes sense to help improve the course, but I just wanted to say that I honestly think you do an amazing job…"

#### **monitor exercise: ConsumeTwo**

suppose we want producer/consumer, but…

but change Consume() to ConsumeTwo() which returns a pair of values

and don't want two calls to ConsumeTwo() to wait… with each getting one item

what should we change below?

```
pthread_mutex_t lock;
pthread_cond_t data_ready;
UnboundedQueue buffer;
```

```
Produce(item) {
  pthread_mutex_lock(&lock);
  buffer.enqueue(item);
  pthread_cond_signal(&data_ready);
  pthread_mutex_unlock(&lock);
}
```

```
Consume() {
  pthread_mutex_lock(&lock);
  while (buffer.empty()) {
    pthread_cond_wait(&data_ready, &lock);
  }
  item = buffer.dequeue();
  pthread_mutex_unlock(&lock);
  return item;
}
```
4

# **monitor exercise: solution (1)**

(one of many possible solutions) Assuming ConsumeTwo **replaces** Consume:

```
Produce() {
  pthread_mutex_lock(&lock);
  buffer.enqueue(item);
  if (buffer.size() > 1) { pthread_cond_signal(&data_ready); }
  pthread_mutex_unlock(&lock);
}
ConsumeTwo() {
    pthread_mutex_lock(&lock);
    while (buffer.size() < 2) { pthread_cond_wait(&data_ready, &lock); }
    item1 = buffer.dequeue(); item2 = buffer.dequeue();
    pthread_mutex_unlock(&lock);
    return Combine(item1, item2);
}
```
## **monitor exercise: solution (2)**

```
(one of many possible solutions)
Assuming ConsumeTwo is in addition to Consume (using two CVs):
Produce() {
  pthread mutex lock(&lock);
  buffer.enqueue(item);
  pthread_cond_signal(&one_ready);
  if (buffer.size() > 1) { pthread cond signal(&two ready); }
  pthread_mutex_unlock(&lock);
}
Consume() {
  pthread mutex lock(&lock);
  while (buffer.size() < 1) { pthread_cond_wait(&one_ready, &lock); }
  item = buffer.dequeue();
  pthread mutex unlock(&lock):
  return item;
}
ConsumeTwo() {
  pthread_mutex_lock(&lock);
  while (buffer.size() < 2) { pthread_cond_wait(&two\_ready, %lock); }
  item1 = buffer.dequeue(); item2 = buffer.dequeue();
  n+hread mutey unlock(k)lock);
```
#### **monitor exercise: slower solution**

```
(one of many possible solutions)
Assuming ConsumeTwo is in addition to Consume (using one CV):
Produce() {
  pthread mutex lock(&lock);
  buffer.enqueue(item);
  // broadcast and not signal, b/c we might wakeup only ConsumeTwo() otherwise
  pthread cond broadcast(&data ready);
  pthread_mutex_unlock(&lock);
}
Consume() {
  pthread mutex lock(&lock);
  while (buffer.size() < 1) { pthread_cond_wait(&data_ready, &lock); }
  item = buffer.dequeue();
  pthread mutex unlock(&lock);
  return item;
}
ConsumeTwo() {
  pthread_mutex_lock(&lock);
  while (buffer.size() < 2) { pthread_cond_wait(&data_ready, &lock); }
  item1 = buffer.dequeue(); item2 = buffer.dequeue();
  n+hread mutey unlock(k)lock);
```
7

#### **transactions**

transaction: set of operations that occurs atomically

idea: something higher-level handles locking, etc.: BeginTransaction(); int FromOldBalance = GetBalance(FromAccount); int ToOldBalance = GetBalance(ToAccount); SetBalance(FromAccount, FromOldBalance - 100); SetBalance(ToAccount, FromOldBalance + 100); EndTransaction();

idea: library/database/etc. makes "transaction" happens all at once

## **consistency / durability**

"happens all at once"  $=$  could mean:

locking to make sure no other operations interfere (consistency) making sure on crash, no partial transaction seen (durability)

(some systems provide both, some provide only one)

we'll just talk about implementing consistency

### **implementing consistency: simple**

simplest idea: only one run transaction at a time

## **implementing consistency: locking**

everytime something read/written: acquire associated lock

on end transaction: release lock

if deadlock: undo everything, go back to BeginTransaction(), retry how to undo? one idea: keep list of writes instead of writing apply writes only at EndTransaction()

## **implementing consistency: locking**

everytime something read/written: acquire associated lock

on end transaction: release lock

if deadlock: undo everything, go back to BeginTransaction(), retry how to undo? one idea: keep list of writes instead of writing apply writes only at EndTransaction()

#### **implementing consistency: optimistic**

on read: copy version  $#$  for value read

on write: record value to be written, but don't write yet

on end transaction:

acquire locks on everything make sure values read haven't been changed since read

if they have changed, just retry transaction

#### **recall: sockets**

open connection then …

read+write just like a terminal file

doesn't look like individual messages

"connection abstraction"

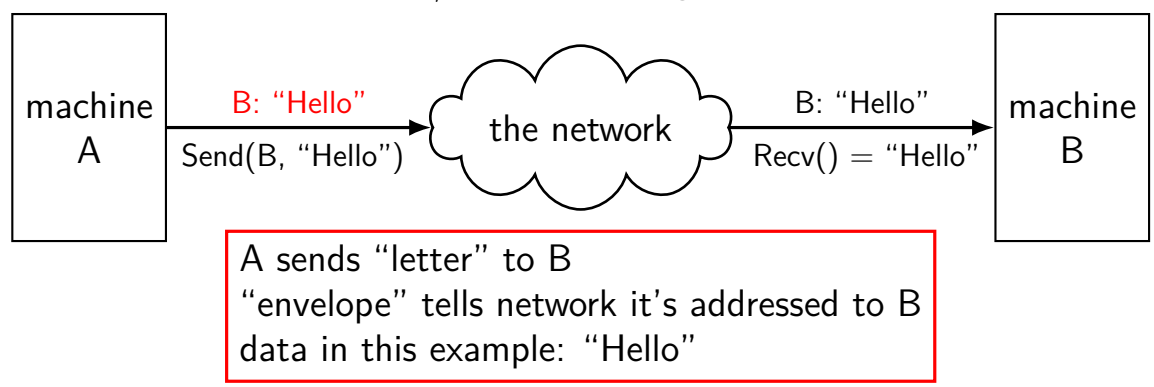

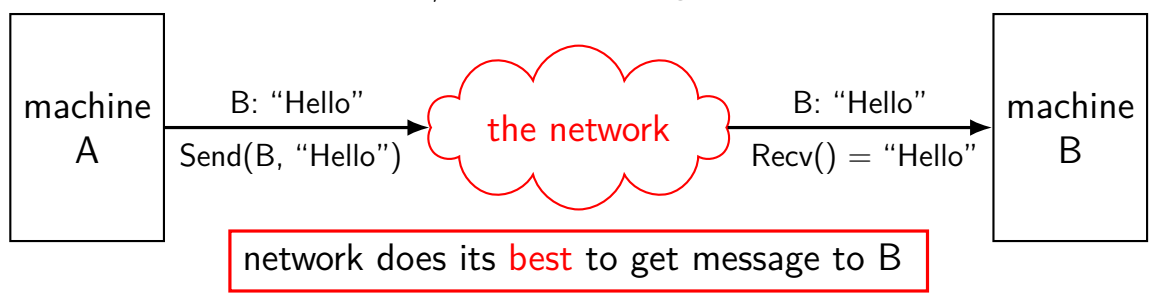

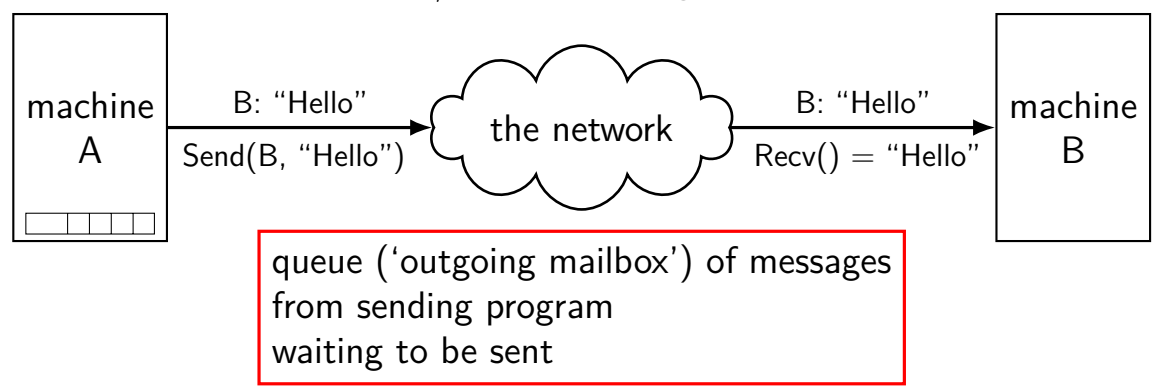

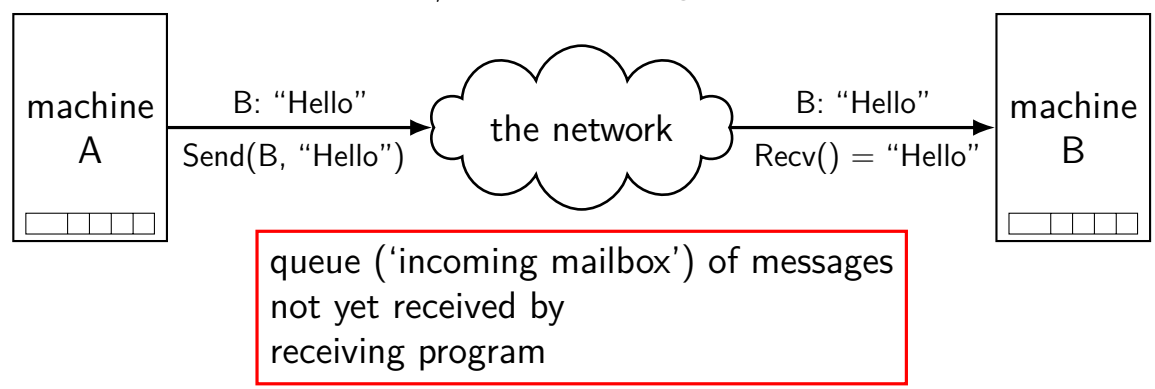

#### **connections over mailboxes**

real Internet: mailbox-style communication

send "letters" (packets) to particular mailboxes

have "envelope" (header) saying where they go

"best-effort"

no gaurentee on order, when received

no gaurentee on if received

sockets implemented on top of this

#### **conections**

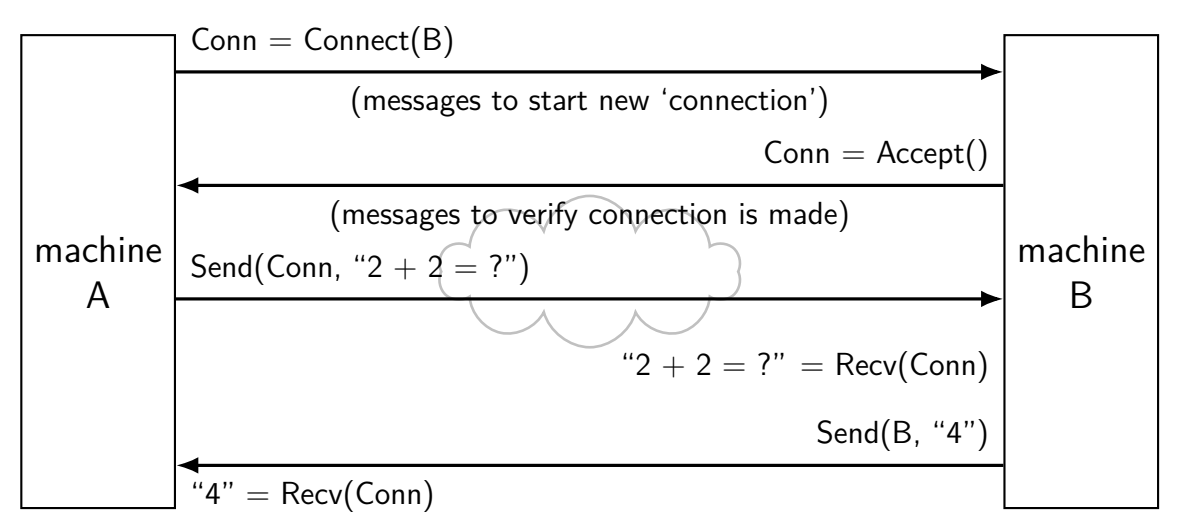

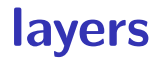

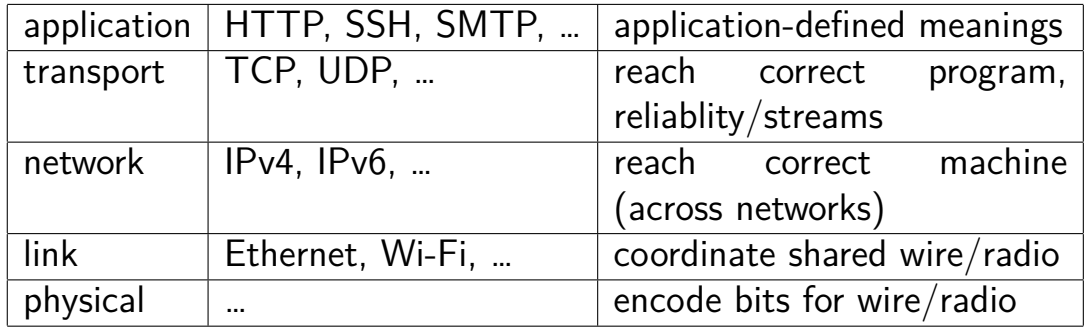

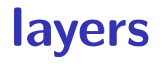

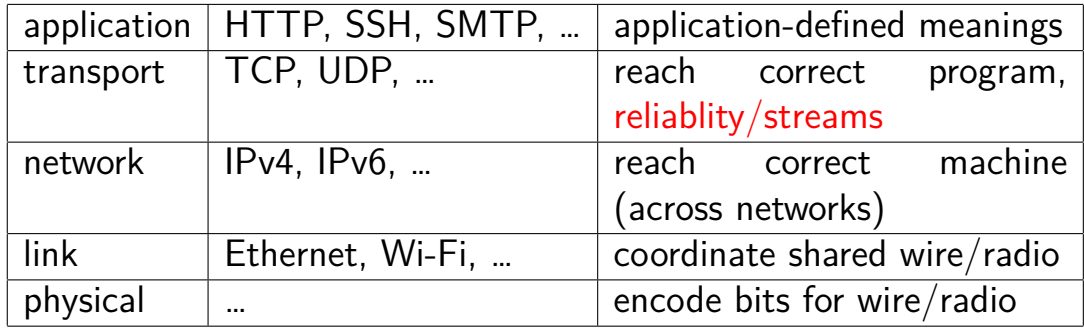

## **network limitations/failures**

messages lost

messages delayed/reordered

messages limited in size

messages corrupted

## **network limitations/failures**

messages lost

messages delayed/reordered

messages limited in size

messages corrupted

#### **dealing with network message lost**

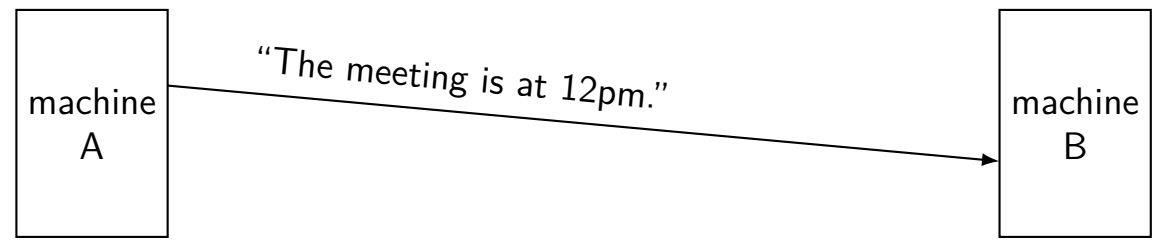

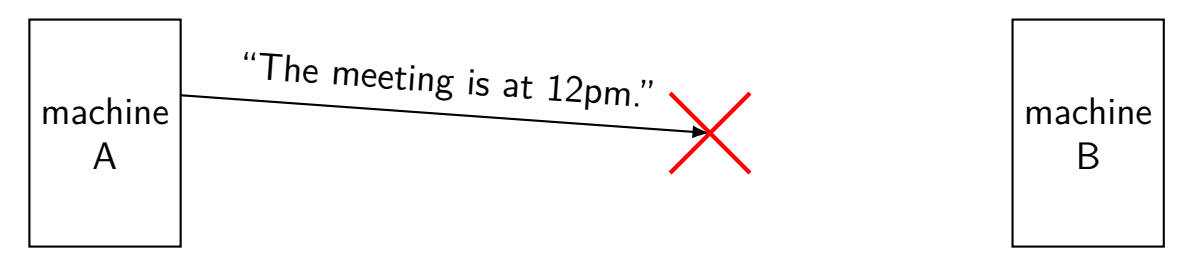

### **handling lost message: acknowledgements**

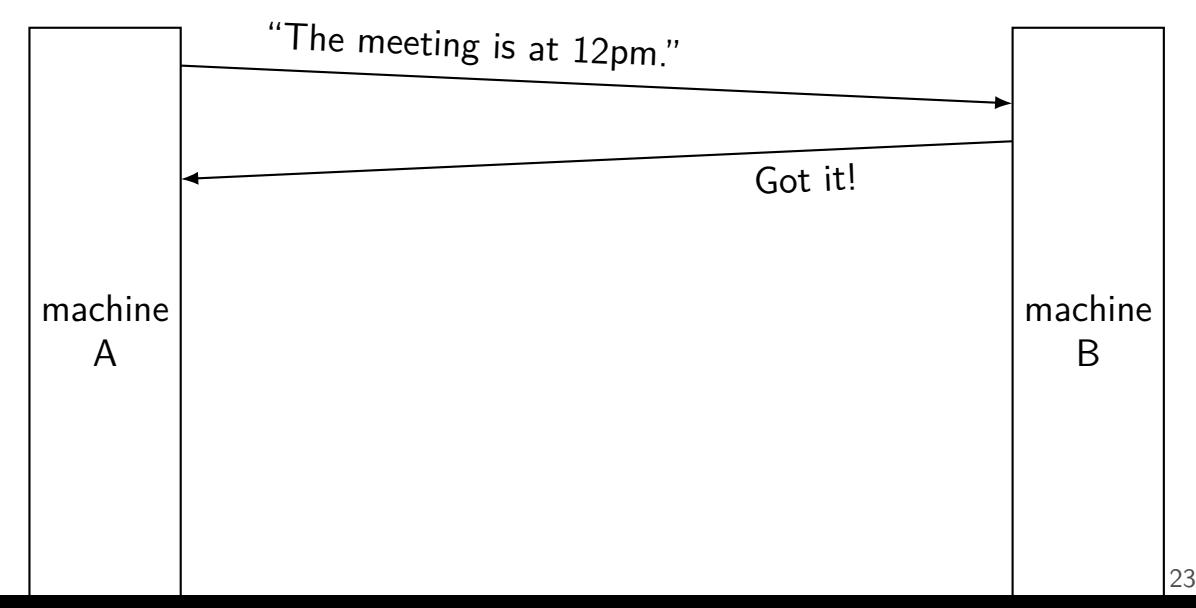

# **handling lost message**

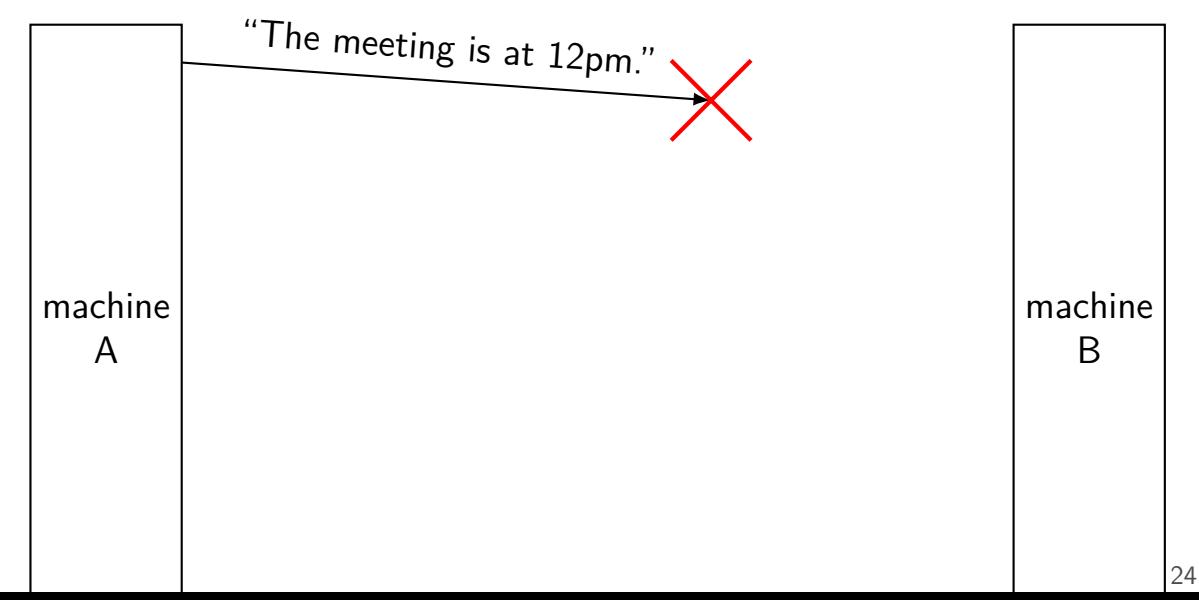

# **handling lost message**

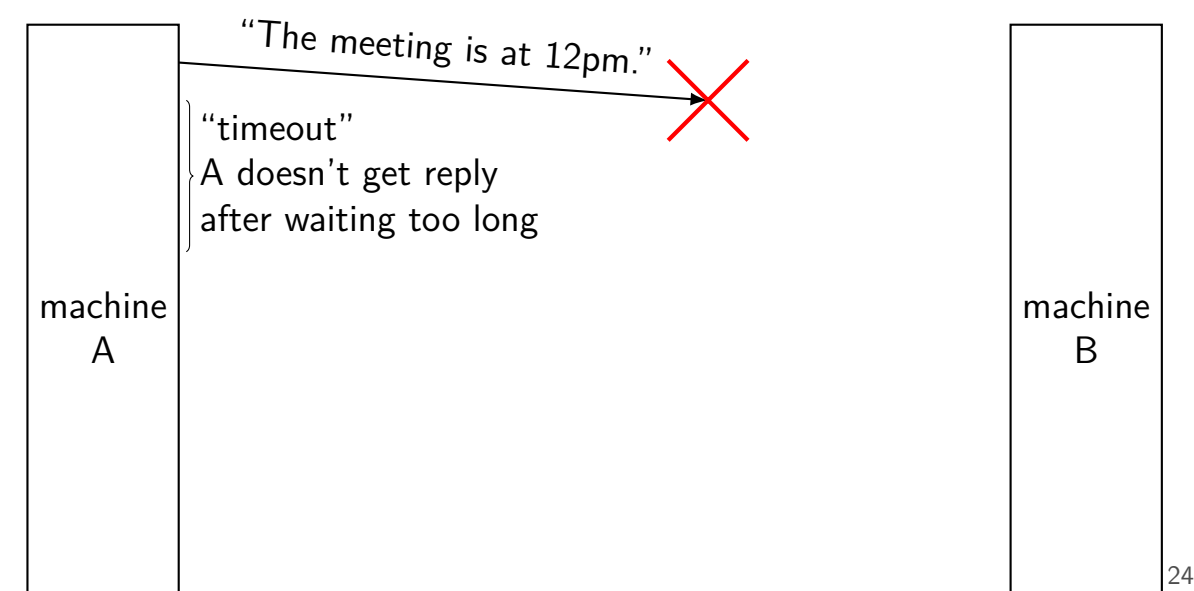

# **handling lost message**

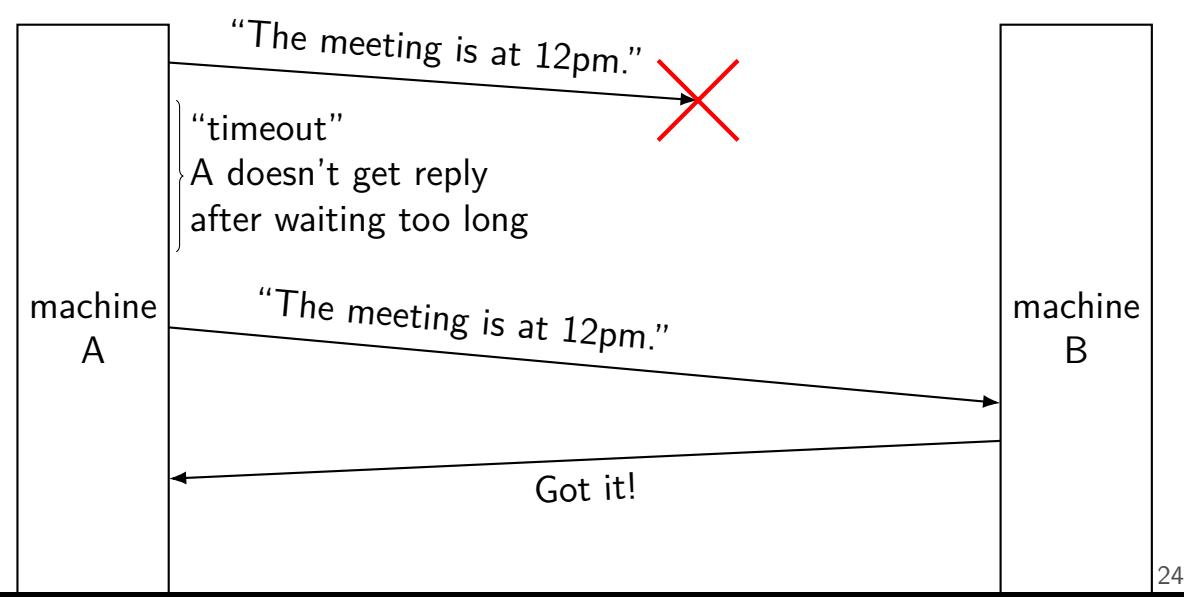

#### **exercise: lost acknowledgement**

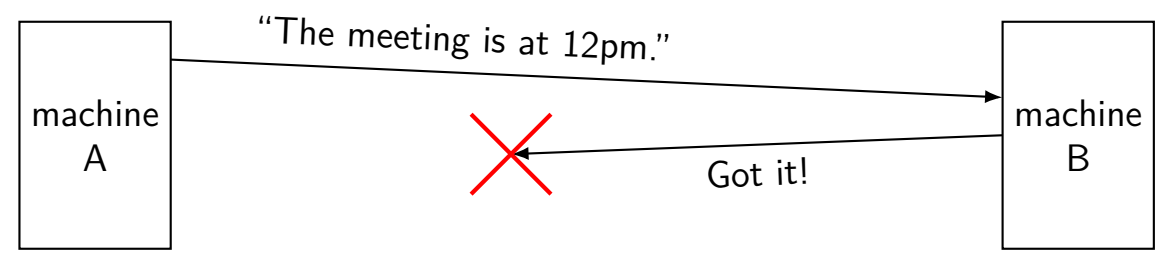

exercise: how to fix this?<br>A. machine A needs to

- machine A needs to send "Got 'got it!' "
- B. machine B should resend "Got it!" on its own
- machine A should resend the original message on its own
- D. none of these

#### **answers**

send "Got 'got it!' "? same problem: Now send 'Got Got Got it'?

resend "Got it!" own its own? how many times? — B doesn't have that info

```
resend original message?
```
yes!

as far as machine A can be, exact same situation as losing original message

## **lost acknowledgements**

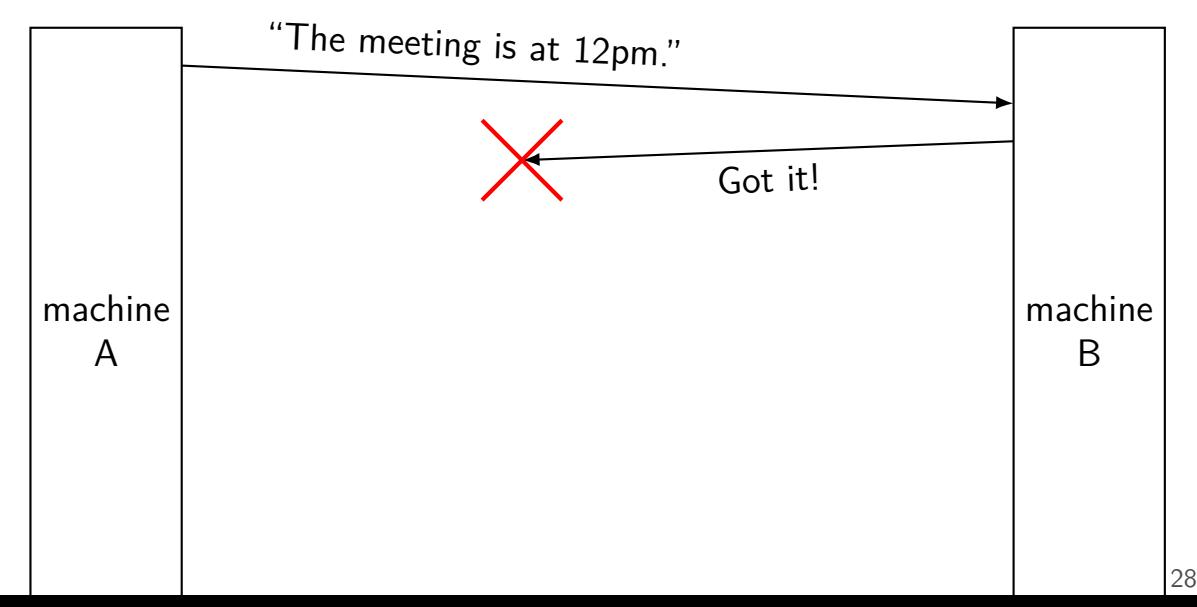

## **lost acknowledgements**

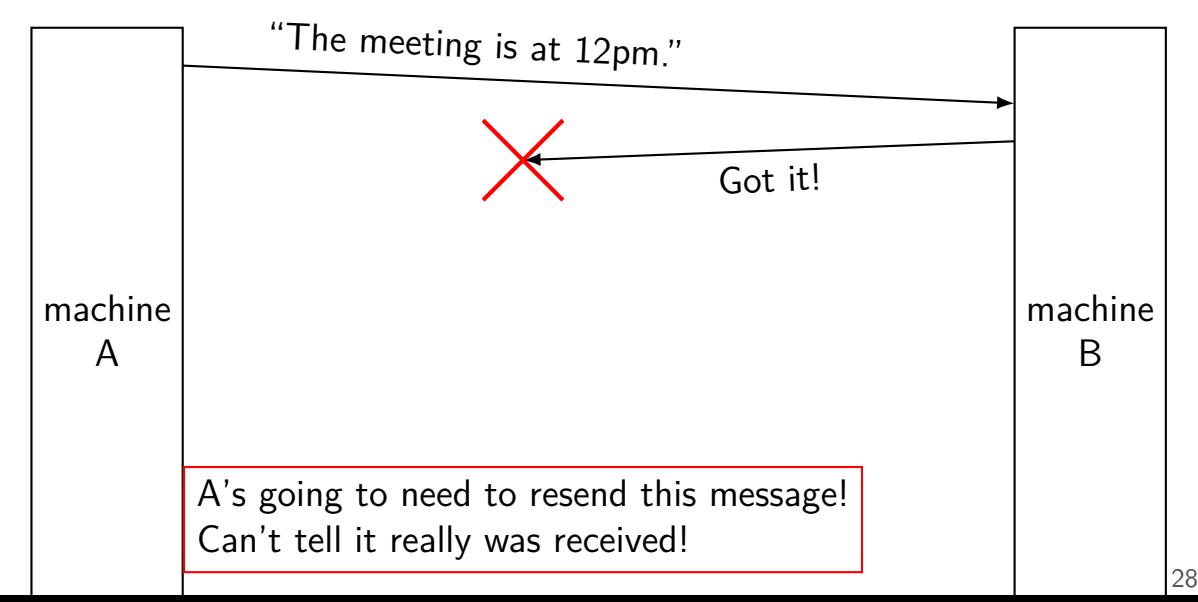

## **lost acknowledgements**

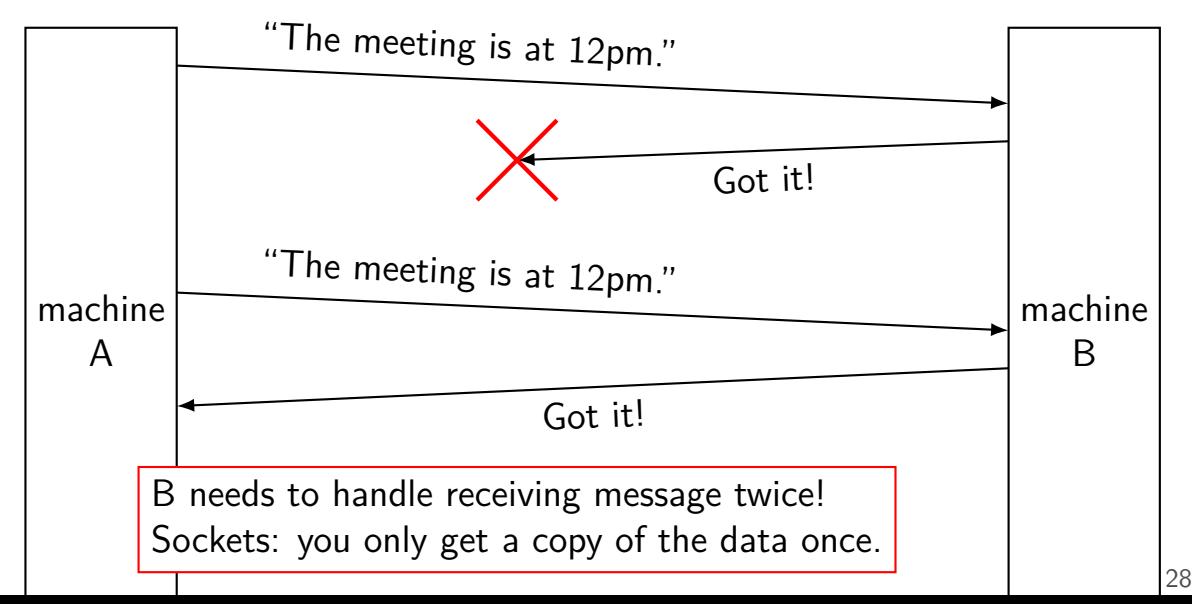

## **network limitations/failures**

messages lost

messages delayed/reordered

messages limited in size

messages corrupted
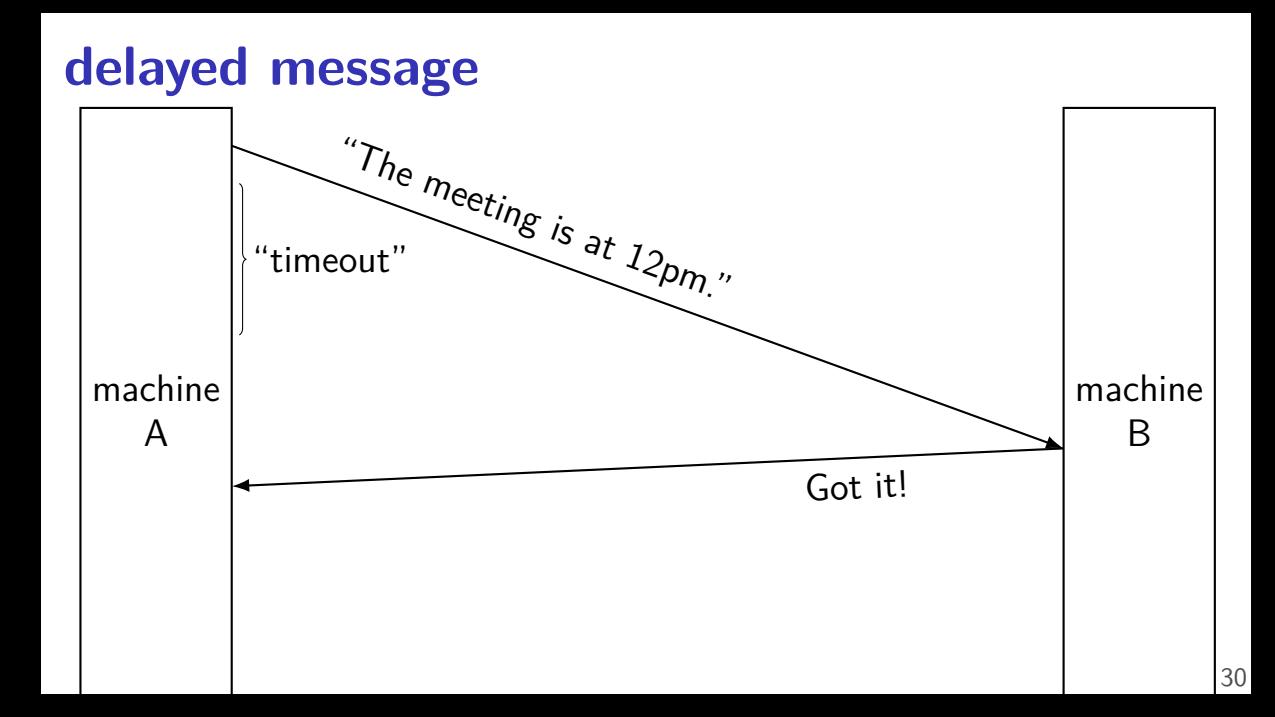

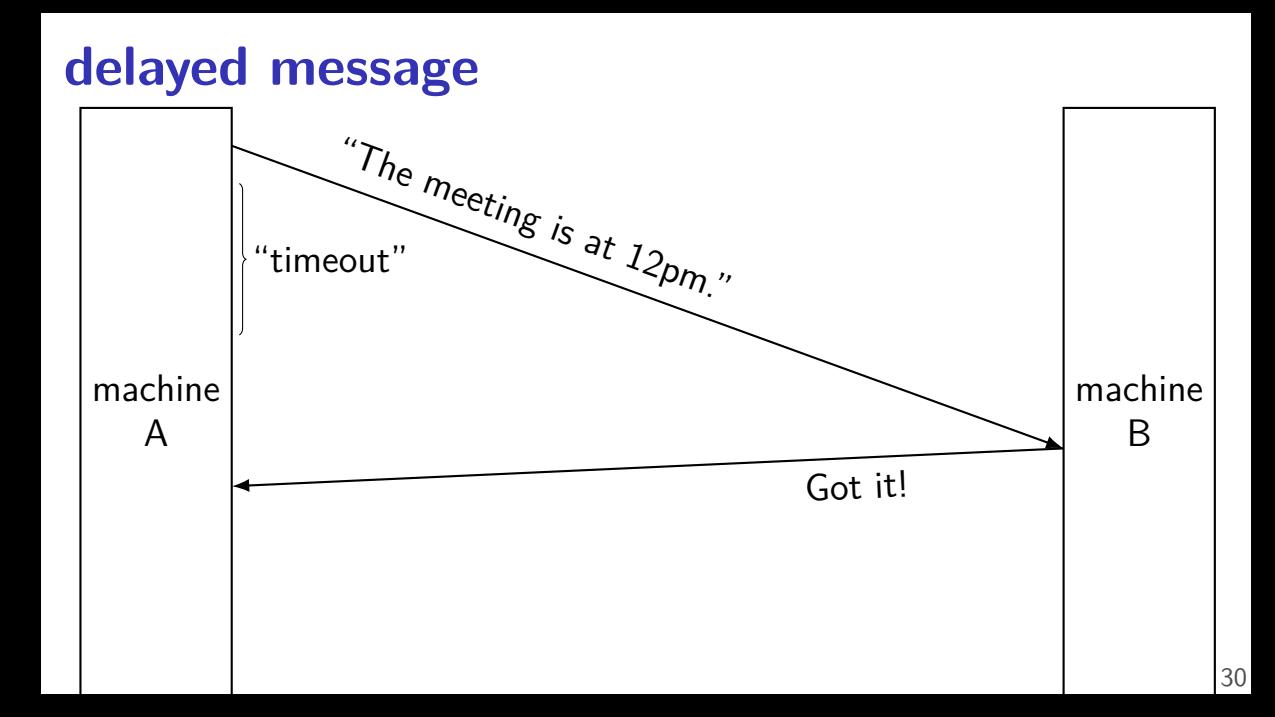

# **delayed message**

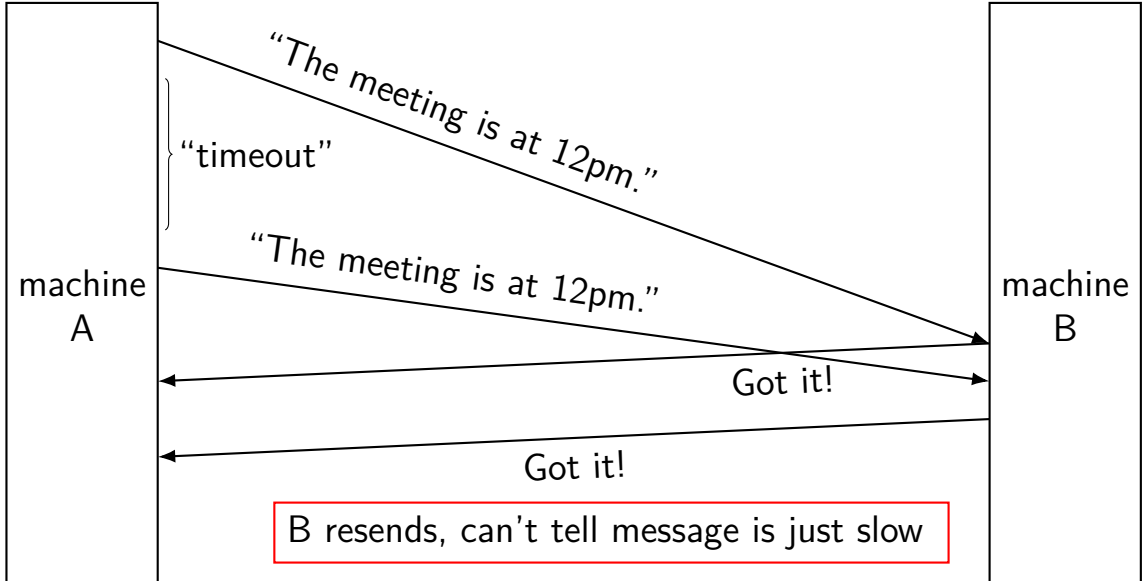

### **delayed acknowledgements**

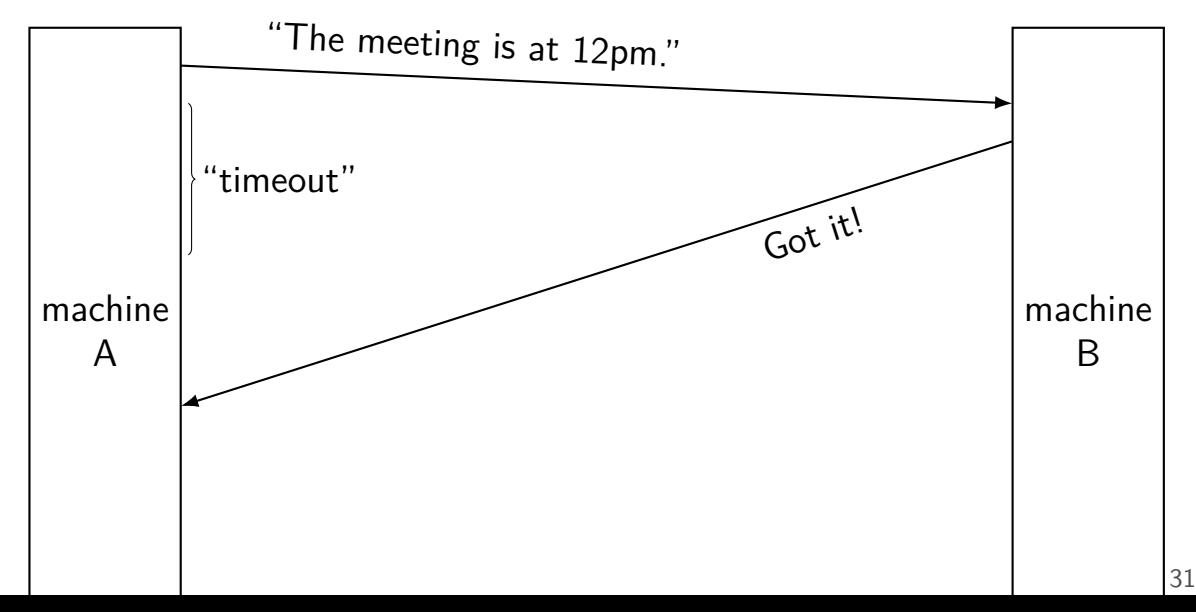

### **delayed acknowledgements**

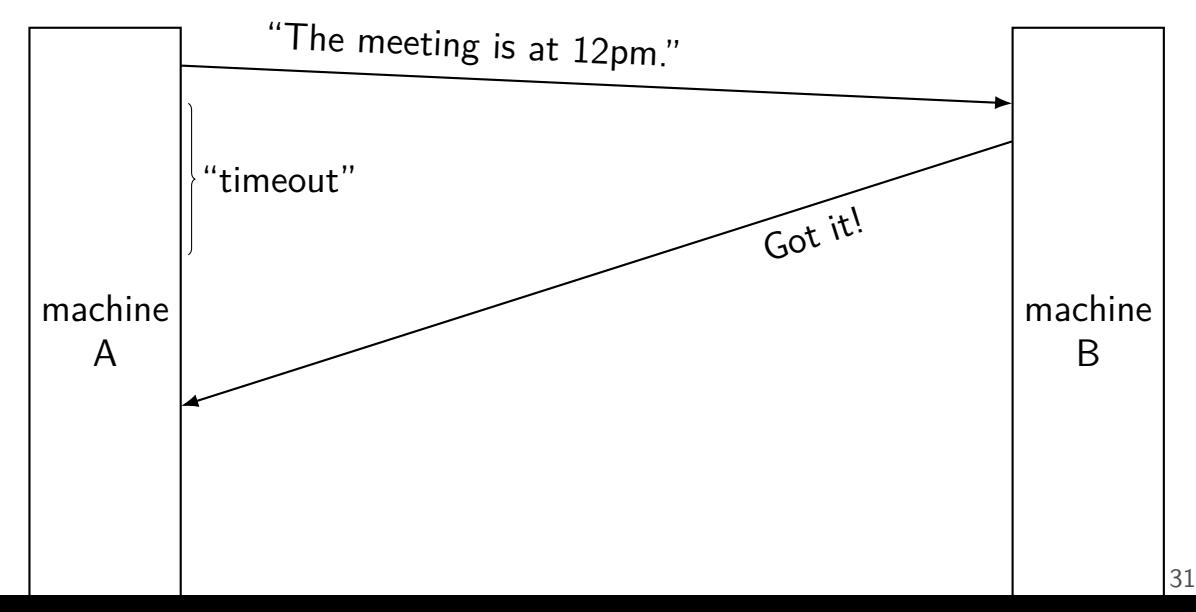

### **delayed acknowledgements**

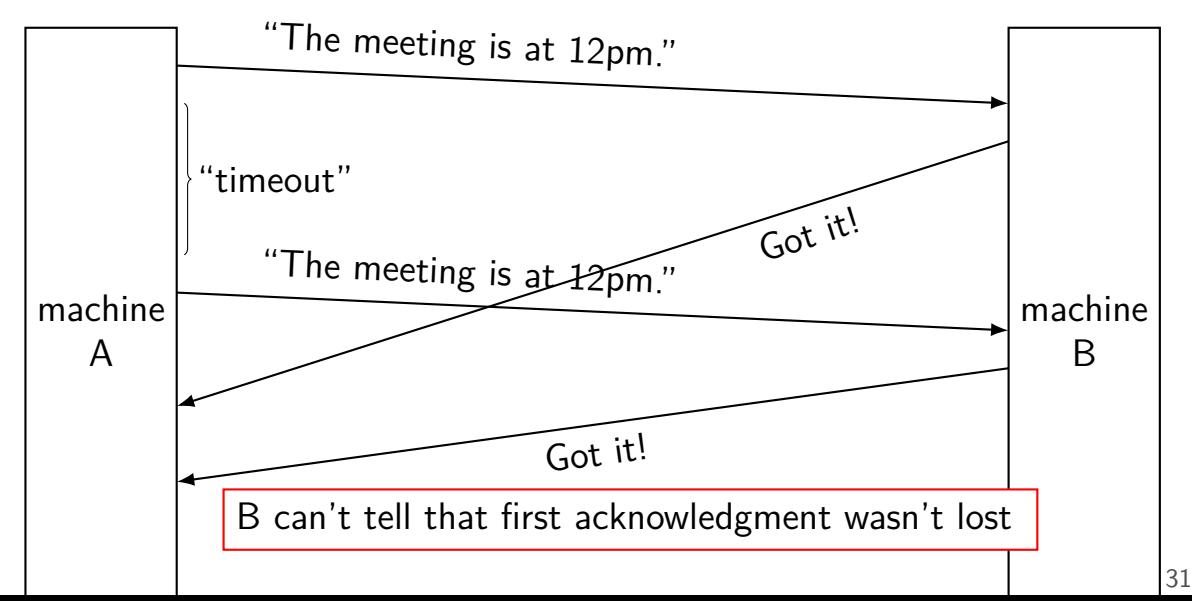

### **network limitations/failures**

messages lost

messages delayed/reordered

messages limited in size

messages corrupted

# **splitting messages: try 1**

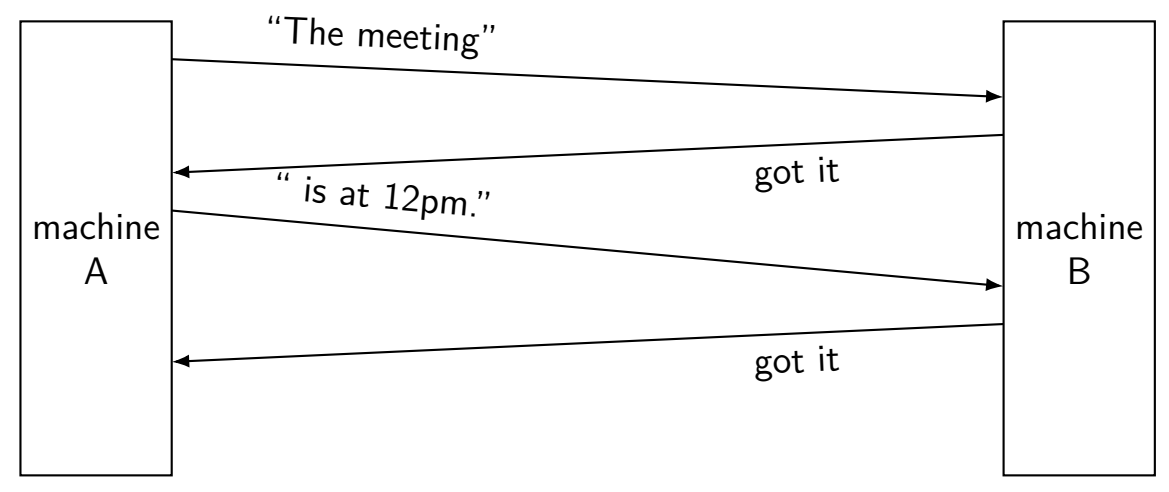

reconstructed message: The meeting is at  $12 \text{pm}$ .  $33$ 

#### **splitting messages: try 1 — problem 1**

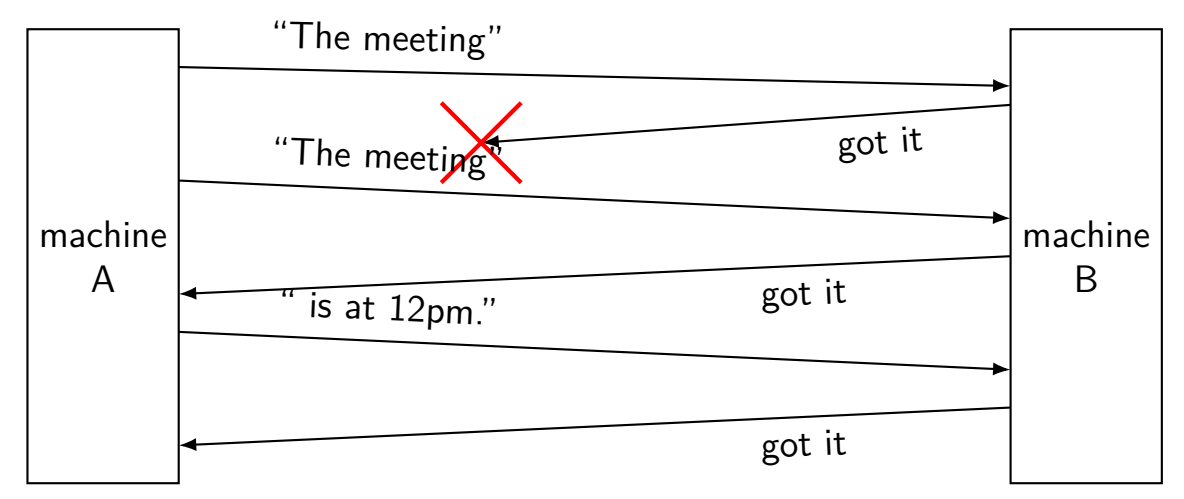

## **splitting messages: try 1 — problem 1**

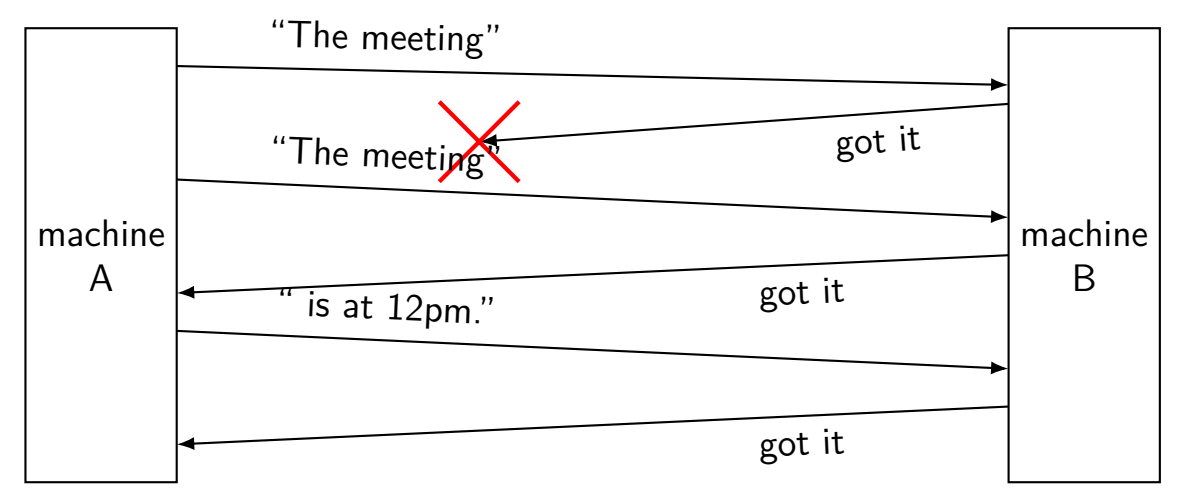

reconstructed message: The meetingThe meeting is at  $12$ pm.  $34$ 

#### **exercise: other problems?**

other scenarios where we'd also have problems?

- 1. message (instead of acknowledgment) is lost
- 2. first message from machine A is delayed a long time by network
- 3. acknowledgment of second message lost instead of first

# **splitting messages: try 2**

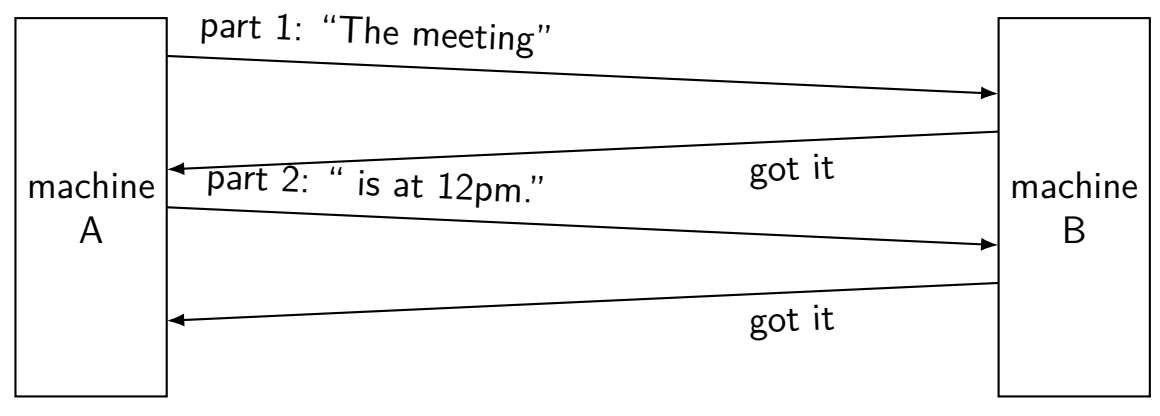

reconstructed message: The meeting is at 12pm.

### **splitting messages: try 2 — missed ack**

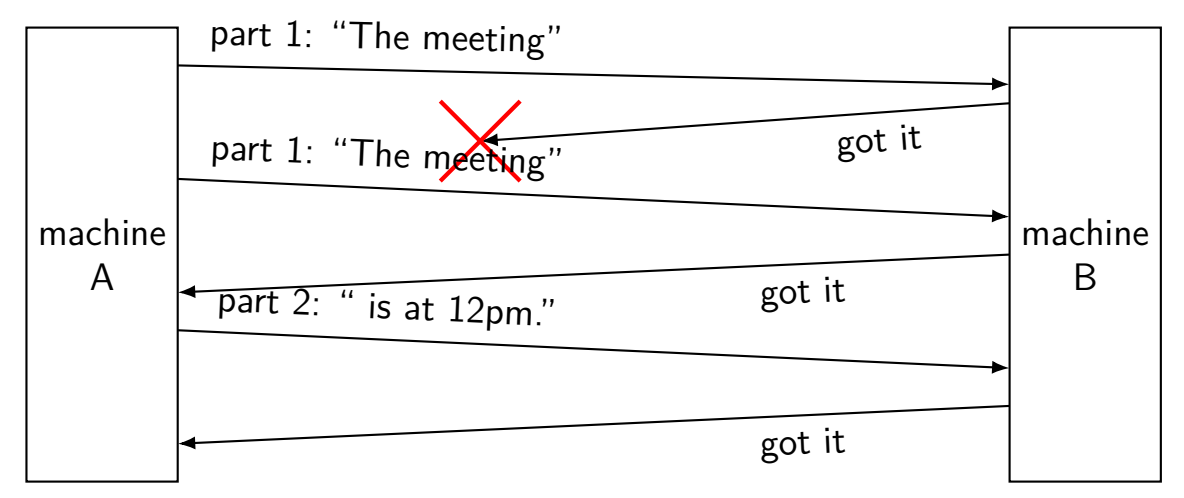

reconstructed message: The meeting is at  $12$ pm.  $37$ 

#### **splitting messages: try 2 — problem**

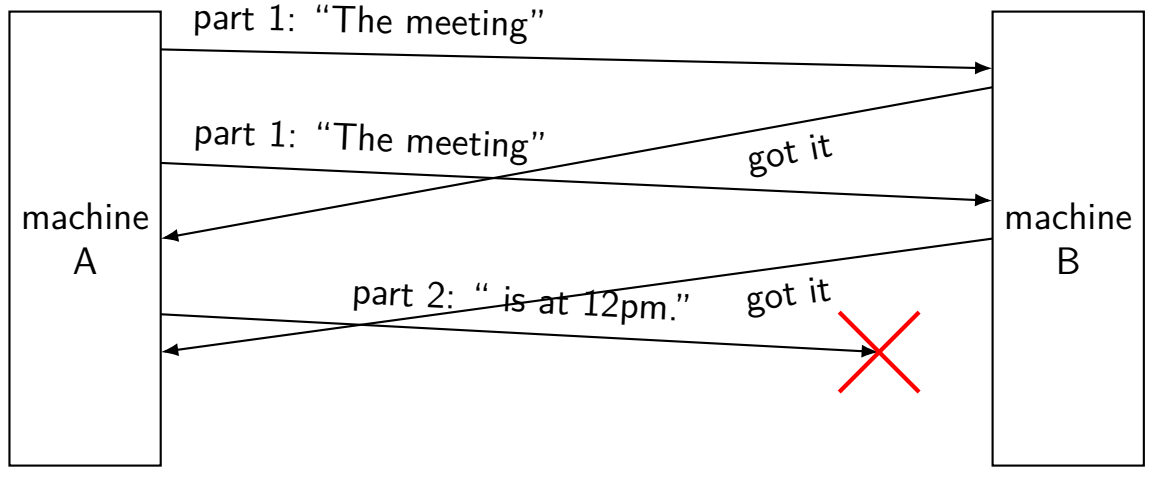

A thinks: part  $1 +$  part 2 acknowleged!

#### **splitting messages: version 3**

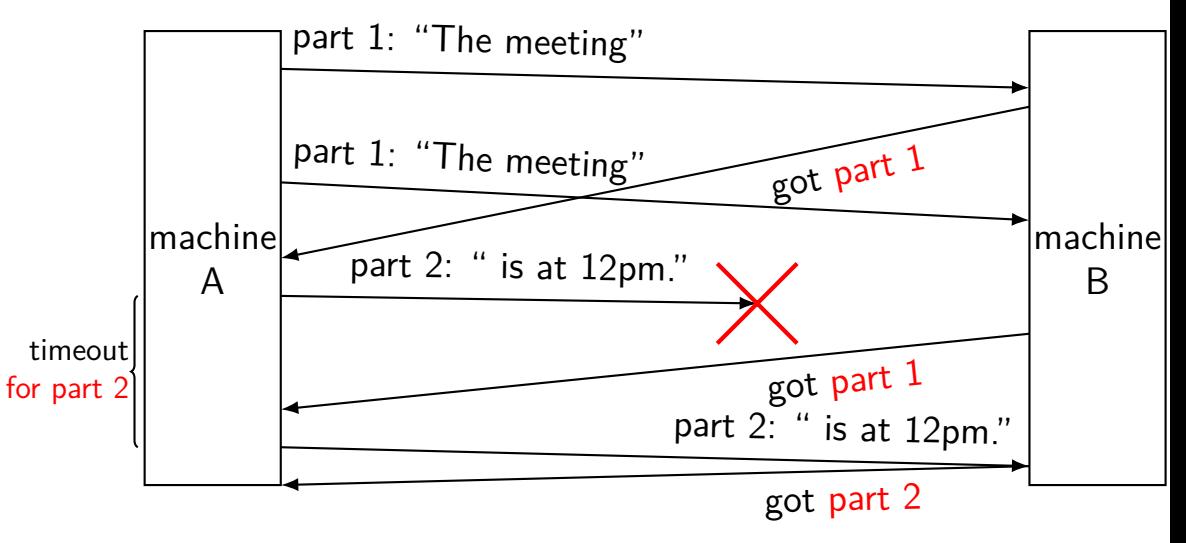

### **network limitations/failures**

messages lost

messages delayed/reordered

messages limited in size

messages corrupted

#### **message corrupted**

instead of sending "message"

```
say Hash("message") = 0xABCDEF12
```

```
then send "0xABCDEF12,message"
```
when receiving, recompute hash

pretend message lost if does not match

#### **"checksum"**

these hashes commonly called "checksums"

in UDP/TCP, hash function: treat bytes of messages as array of integers; then add integers together

### **going faster**

so far: send one message, get acknowledgments

pretty slow

instead, can send a bunch of parts and get them acknowledged together

need to do congestion control to avoid overloading network

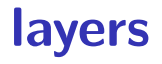

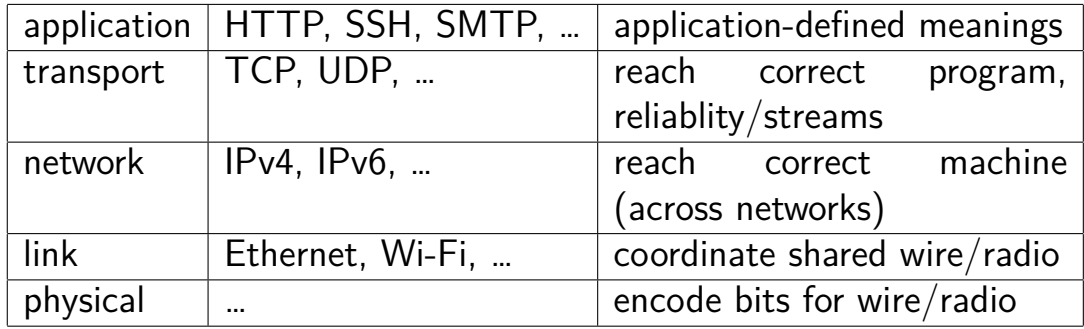

### **more than four layers?**

sometimes more layers above 'application'

e.g. HTTPS:

HTTP (app layer) on TLS (another app layer) on TCP (network) on …

- e.g. DNS over HTTPS: DNS (app layer) on HTTP on on TLS on TCP on …
- e.g. SFTP: SFTP (app layer??) on SSH (another app layer) on TCP on …
- e.g. HTTP over OpenVPN: HTTP on TCP on IP on OpenVPN on UDP on different IP on …

#### **names and addresses**

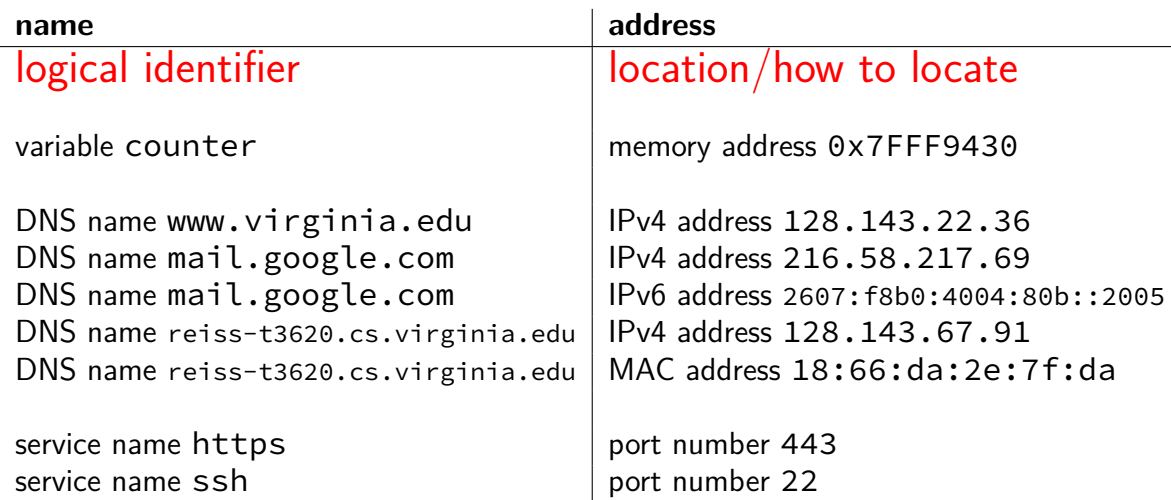

#### **backup slides**

# **BROKEN: producer/consumer signal**

```
exercise: example why signal here is BROKEN? hint: two
consume()+two produce()
```

```
<<<<<<< HEAD
pthread_mutex_t lock;
pthread_cond_t data_ready;
UnboundedQueue buffer;
 =======
pthread_mutex_t lock; pthread_cond_t data_ready; UnboundedQueue buffer;
>>>>>>> 8863eb3 (monitor slide formatting edits)
Produce(item) {
     pthread_mutex_lock(&lock);
     buffer.enqueue(item);
     \frac{1}{2} GOOD CODE: pthread cond signal(&data ready); */
        BAD CODE: */ if (buffer.size() == 1) pthread_cond_signal(&item);
     pthread_mutex_unlock(&lock);
}
Consume() {
     pthread_mutex_lock(&lock);
     while (buffer.empty()) {
          pthread cond wait(&data ready, &lock);
                           )<br>
(; ready;<br>
r;<br>
; pthread_cond_t data_ready; UnboundedQu<br>
iitor slide formatting edits)<br>
ock(&lock);<br>
item);<br>
;hread_cond_signal(&data_ready); */<br>
if (buffer.size() == 1) pthread_cond_sig
```
# **bad case (setup)**

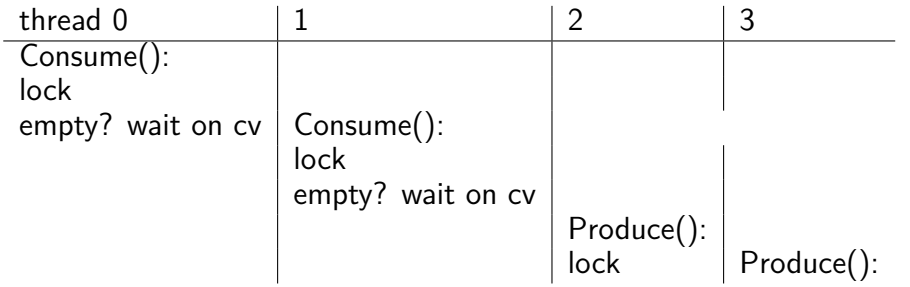

#### **bad case**

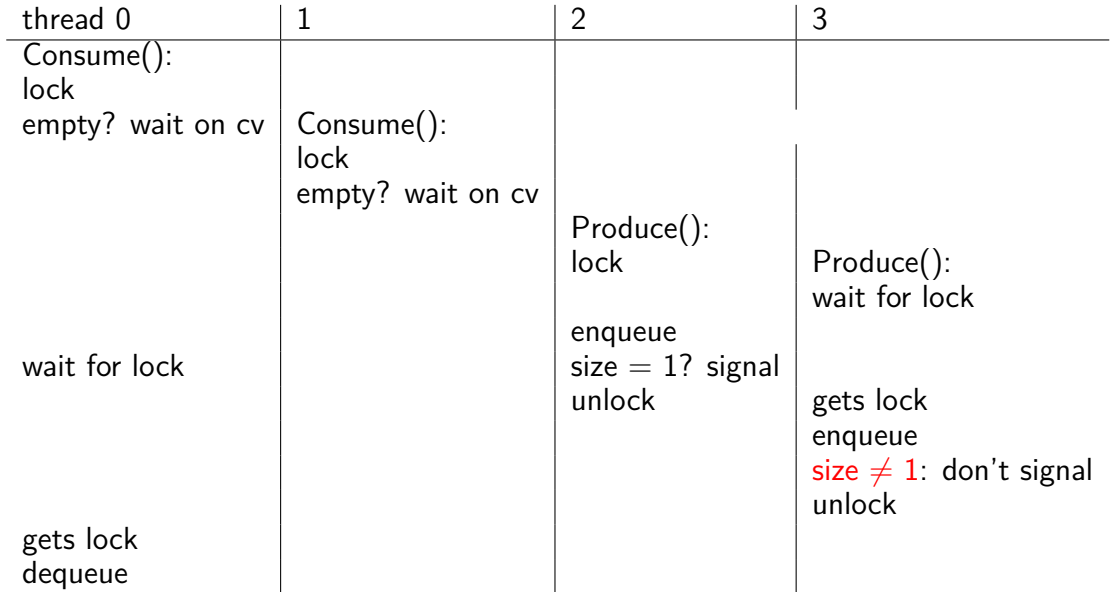

52

# **link layer quality of service**

if frame gets…

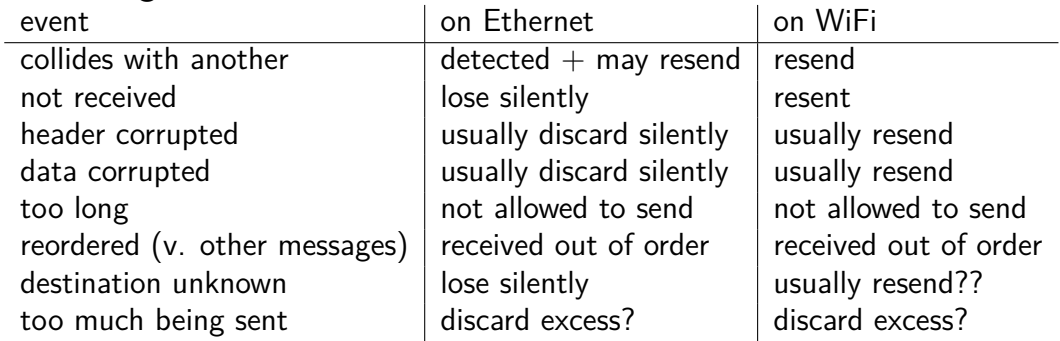

# **network layer quality of service**

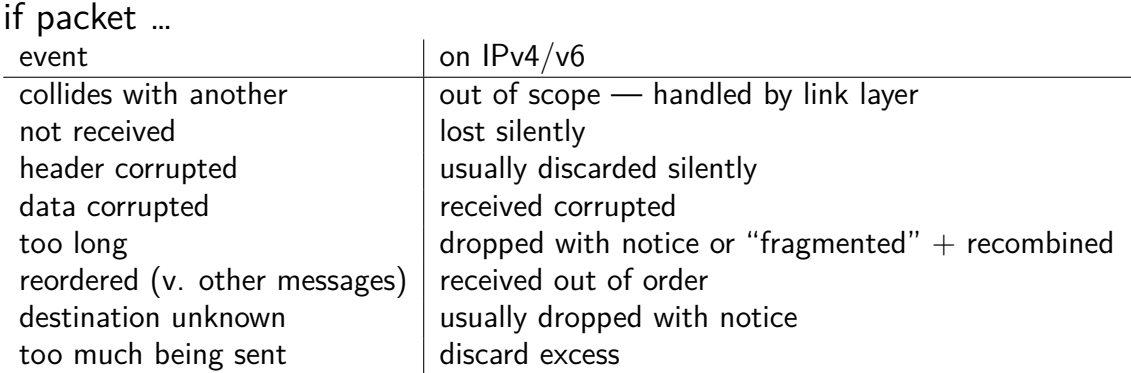

# **network layer quality of service**

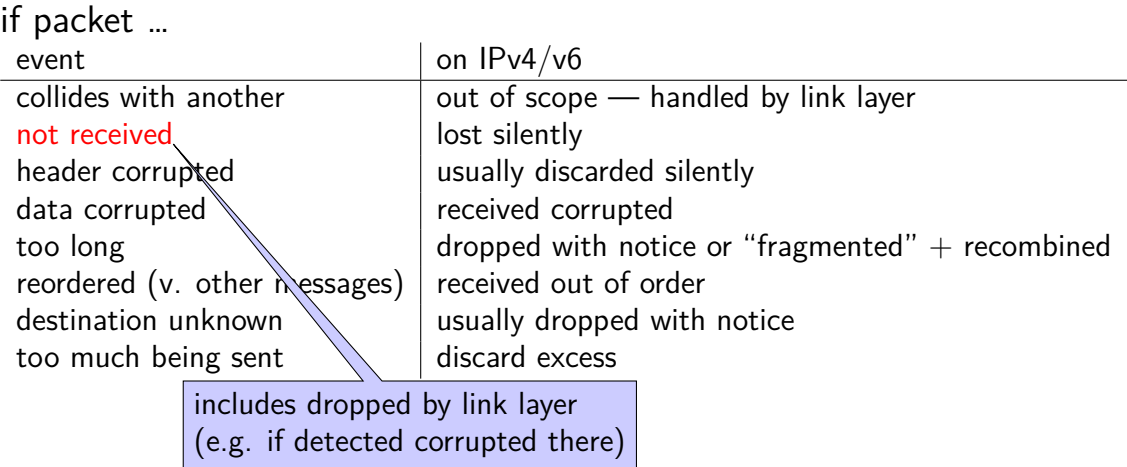

#### **firewalls**

don't want to expose network service to everyone?

solutions:

service picky about who it accepts connections from filters in OS on machine with services filters on router

later two called "firewalls"

#### **firewall rules examples?**

ALLOW tcp port 443 (https) FROM everyone

- ALLOW tcp port 22 (ssh) FROM my desktop's IP address
- BLOCK tcp port 22 (ssh) FROM everyone else

ALLOW from address X to address Y

t

### **querying the root**

\$ dig +trace +all www.cs.virginia.edu

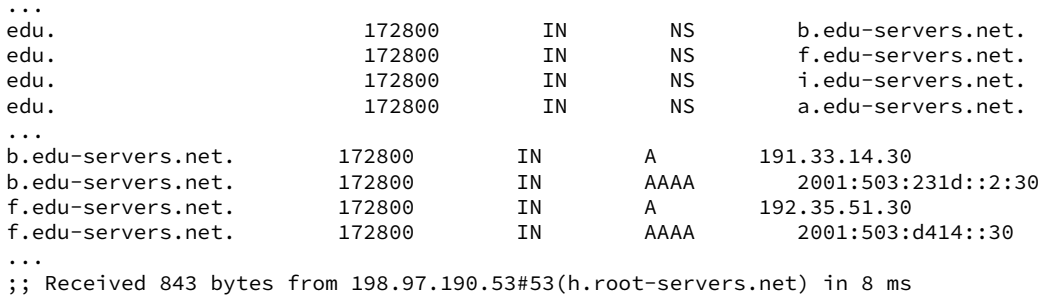

...

# **querying the edu**

\$ dig +trace +all www.cs.virginia.edu ... virginia.edu. 172800 IN NS nom.virginia.edu. virginia.edu. 172800 IN NS uvaarpa.virginia.edu. 172800 IN NS eip-01-aws.net.virginia.edu. nom.virginia.edu. 172800 IN A 128.143.107.101 uvaarpa.virginia.edu. 172800 IN A 128.143.107.117 eip-01-aws.net.virginia.edu. 172800 IN A 44.234.207.10 ;; Received 165 bytes from 192.26.92.30#53(c.edu-servers.net) in 40 ms ...

#### **querying virginia.edu+cs.virginia.edu**

\$ dig +trace +all www.cs.virginia.edu

...

cs.virginia.edu. 3600 IN NS coresrv01.cs.virginia.edu. coresrv01.cs.virginia.edu. 3600 IN A 128.143.67.11 ;; Received 116 bytes from 44.234.207.10#53(eip-01-aws.net.virginia.edu) in 72 ms

www.cs.Virginia.EDU. 172800 IN A 128.143.67.11<br>cs.Virginia.EDU. 172800 IN NS coresrv01.cs.Vir; cs.Virginia.EDU. 172800 IN NS coresrv01.cs.Virginia.EDU. coresrv01.cs.Virginia.EDU. 172800 IN A 128.143.67.11 ;; Received 151 bytes from 128.143.67.11#53(coresrv01.cs.virginia.edu) in 4 ms

## **querying typical ISP's resolver**

\$ dig www.cs.virginia.edu ... ;; ANSWER SECTION: www.cs.Virginia.EDU. 7183 IN A 128.143.67.11 ..

cached response

valid for 7183 more seconds

after that everyone needs to check again
# **'connected' UDP sockets**

```
int fd = socket(AFINET, SOCK DGRAM, 0);struct sockaddr in my addr= ...;
/* set local IP address + port */bind(fd, &my addr, sizeof(my addr))
struct sockaddr in to addr = ...;
connect(fd, &to addr); /* set remote IP address + port */
   /* doesn't actually communicate with remote address yet */...
int count = write(fd, data, data_size);
// OR
int count = send(fd, data, data size, 0 /* flags */);
   \frac{1}{x} single message -- sent ALL AT ONCE */
int count = read(fd, buffer, buffer size);
// OR
int count = recv(fd, buffer, buffer_size, 0 /* flags */);
   /* receives whole single message ALL AT ONCE */
```
# **UDP sockets on IPv4**

```
int fd = socket(AFINET, SOCK DGRAM, 0);struct sockaddr in my addr= ...;
\frac{x}{x} set local IP address + port \frac{x}{x}if (0 := \text{bind}(fd, \text{kmy} \text{addr}, \text{sizeof}(my \text{addr})))handle error():
...
struct sockaddr in to addr = ...;
    \frac{1}{x} send a message to specific address \frac{x}{x}int bytes sent = sendto(fd, data, data_size, 0 /* flags */,
    &to addr, sizeof(to addr)):
struct sockaddr in from addr = ...;
    \frac{1}{x} receive a message + learn where it came from \frac{x}{x}int bytes recvd = recvfrom(fd, &buffer[0], buffer_size, 0,
    &from_addr, sizeof(from_addr));
...
```
### **what about non-local machines?**

when configuring network specify:

range of addresses to expect on local network 128.148.67.0-128.148.67.255 on my desktop "netmask"

gateway machine to send to for things outside my local network 128.143.67.1 on my desktop my desktop looks up the corresponding MAC address

# **routes on my desktop**

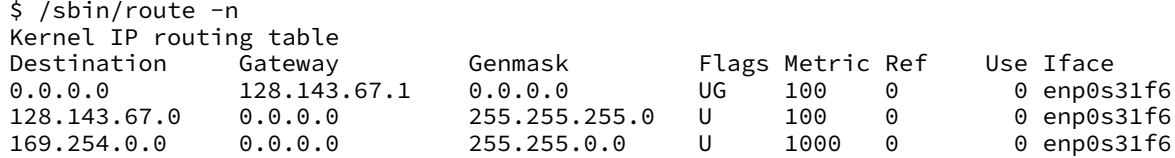

network configuration says:

(line 2) to get to 128.143.67.0–128.143.67.255, send directly on local network

"genmask" is mask (for bitwise operations) to specify how big range is

(line 3) to get to 169.254.0.0–169.254.255.255, send directly on local network

(line 1) to get anywhere else, use "gateway"  $128.143.67.1$ 

# **querying the root**

\$ dig +trace +all www.cs.virginia.edu

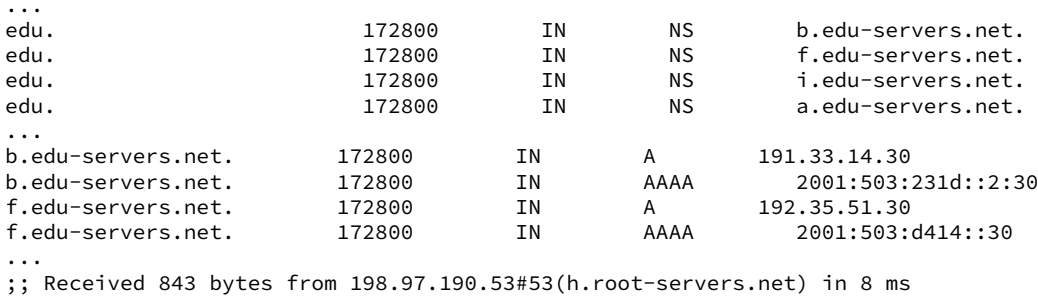

...

# **querying the edu**

\$ dig +trace +all www.cs.virginia.edu ... virginia.edu. 172800 IN NS nom.virginia.edu. virginia.edu. 172800 IN NS uvaarpa.virginia.edu. 172800 IN NS eip-01-aws.net.virginia.edu. nom.virginia.edu. 172800 IN A 128.143.107.101 uvaarpa.virginia.edu. 172800 IN A 128.143.107.117 eip-01-aws.net.virginia.edu. 172800 IN A 44.234.207.10 ;; Received 165 bytes from 192.26.92.30#53(c.edu-servers.net) in 40 ms ...

# **querying virginia.edu+cs.virginia.edu**

\$ dig +trace +all www.cs.virginia.edu

...

cs.virginia.edu. 3600 IN NS coresrv01.cs.virginia.edu. coresrv01.cs.virginia.edu. 3600 IN A 128.143.67.11 ;; Received 116 bytes from 44.234.207.10#53(eip-01-aws.net.virginia.edu) in 72 ms

www.cs.Virginia.EDU. 172800 IN A 128.143.67.11<br>cs.Virginia.EDU. 172800 IN NS coresrv01.cs.Vir; cs.Virginia.EDU. 172800 IN NS coresrv01.cs.Virginia.EDU. coresrv01.cs.Virginia.EDU. 172800 IN A 128.143.67.11 ;; Received 151 bytes from 128.143.67.11#53(coresrv01.cs.virginia.edu) in 4 ms

# **querying typical ISP's resolver**

\$ dig www.cs.virginia.edu ... ;; ANSWER SECTION: www.cs.Virginia.EDU. 7183 IN A 128.143.67.11 ..

cached response

valid for 7183 more seconds

after that everyone needs to check again

```
int server socket fd = socket(AF_INET, SOCK_STREAM, IPPROTO_TCP);
struct sockaddr in addr:
addr.sin family = AF INET;
addr.sin addr.s addr = INADDR ANY; /* "any address I can use" */
   /* or: addr.s addr.in addr = INADDR LOOPBACK (127.0.0.1) */
   /* or: addr.s addr.in addr = htonl(...); */
addr.sin port = htons(9999); /* port number 9999 */if (bind(server socket fd, &addr, sizeof(addr)) < 0) {
   /* handle error */
}
listen(server_socket_fd, MAX_NUM_WAITING);
...
int socket_fd = accept(server socket fd, NULL):
```

```
int server socket fd = socket(AF_INET, SOCK_STREAM, IPPROTO_TCP);
struct sockaddr in addr:
addr.sin family = AF INET;
addr.sin addr.s addr = INADDR ANY; /* "any address I can use" */
    /* or: addr.s addr.\overline{in} addr = INADDR LOOPBACK (127.0.0.1) */
    /* or: addr.s addr.in addr = htonl(...); */
addr.sin port = htons(9999); /* port number 9999 */if (bind(server_socket_fd, &addr, sizeof(addr)) < 0) {
    /* handle error */
}
lister<mark>|INADDR_ANY: accept connections for any address I can!</mark>
...
\frac{1}{\pi} alternative: specify specific address
```

```
int server socket fd = socket(AF_INET, SOCK_STREAM, IPPROTO_TCP);
struct sockaddr in addr:
addr.sin family = AF INET;
addr.sin addr.s addr = INADDR ANY; /* "any address I can use" */
    /* or: addr.s addr.in addr = INADDR LOOPBACK (127.0.0.1) */
    /* or: addr.s addr.in addr = htonl(...); */
addr.sin port = htons(9999); /* port number 9999 */if (bind(server_socket_fd, &addr, sizeof(addr)) < 0) {
    /* handle error */
}
<code>lis</code> <code>bind</code> to 127.0.0.1? only accept connections from same machine
...
\frac{1}{1} what we recommend for FTP server assignment
```

```
int server socket fd = socket(AF_INET, SOCK_STREAM, IPPROTO_TCP);
struct sockaddr in addr:
addr.sin family = AF INET;
addr.sin addr.s addr = INADDR ANY; /* "any address I can use" */
   /* or: addr.s addr.in addr = INADDR LOOPBACK (127.0.0.1) */
   /* or: addr.s addr.in addr = htonl(...); */
addr.sin port = htons(9999); /* port number 9999 */
if (bind(server socket fd, &addr, sizeof(addr)) < 0) {
   /* handle error */
}
listen(servchoose the number of unaccepted connections
...
int socket_fd = accept(server_socket_fd, NULL);
```

```
int sock fd;
```

```
server = /* code on later slide */;
sock fd = socket(AF INET, \frac{\pi}{1}Pv4 \frac{\pi}{1}SOCK STREAM, /* byte-oriented */
    IPPROTO_TCP
);
if (sock fd < 0) { /* handle error */ }
struct sockaddr_in addr;
addr.sin family = AF INET;
addr.sin addr.s addr = htonl(2156872459); /* 128.143.67.11 */
addr.sin port = htons(80); /* port 80 */
if (connect(sock fd, (struct sockaddr*) &addr, sizeof(addr)) {
    /* handle error */
}
DoClientStuff(sock_fd); /* read and write from sock_fd */
```

```
int sock fd;
```

```
server = /* code on later slide */;
sock fd = socket(AF INET, /* IPv4 */SOCK STREAM, /* byte-oriented */IPPROTO_TCP
);
if \text{--} 16 \leq 0 f \text{--} 18 pandle error */ 1st snecify TCP (byte-orien
st specify TCP (byte-oriented) instead of UDP ('datagram' oriented)
addr.sin addr.s addr = htonl(2156872459); /* 128.143.67.11 */
addr.sin port = htons(80); /* port 80 */
if (connect(sock fd, (struct sockaddr*) &addr, sizeof(addr)) {
    /* handle error */
}
DoClientStuff(sock_fd); /* read and write from sock_fd */specify IPv4 instead of IPv6 or local-only sockets
```

```
int sock fd;
server = /* cod htonl/s = host-to-network long/short
sock_fd = socke <sub>ne</sub>
    AF_INET, /* IPv4 */
network byte order = big endian
    SOCK_STREAM, /* byte-oriented */
    IPPROTO_TCP
);
if (sock_fd < 0) { /* handle error */ }
struct sockaddr_in addr;
addr.sin family = AF INET;
addr.sin addr.s addr = htonl(2156872459); /* 128.143.67.11 */
addr.sin port = htons(80); /* port 80 */
if (connect(sock fd, (struct sockaddr*) &addr, sizeof(addr)) {
    /* handle error */
}
DoClientStuff(sock_fd); /* read and write from sock_fd */
```

```
70
```

```
int sock fd;
\texttt{server} = / struct representing IPv4 address + port number
sock_fd = declare
    AF\_INE \begin{bmatrix} \text{occimes} & m \\ \text{occ, mean} & \text{if} \end{bmatrix}SOCK_STREAM 7 ip on Linux for docs
    IPPROTO_TCP
);
if (sock_fd < 0) { /* handle error */ }
struct sockaddr in addr;
addr.\sin family = AF INET;
addr.sin addr.s addr = htonl(2156872459); /* 128.143.67.11 */
addr.sin port = htons(80); /* port 80 */
if (connect(sock fd, (struct sockaddr*) &addr, sizeof(addr)) {
    /* handle error */
}
DoClientStuff(sock_fd); /* read and write from sock_fd */declared in <netinet/in.h>
```

```
70
```
# **echo client/server**

```
void client_for_connection(int socket_fd) {
    int n; char send buf[MAX SIZE]; char recv buf[MAX SIZE];
    while (prompt_for_input(send_buf, MAX_SIZE)) {
        n = write(socket_fd, send_buf, strlen(send_buf));
        if (n != strlen(send buf)) \{...error?...}
        n = read(socket_fd, recv_buf, MAX_SIZE);
        if (n <= 0) return; // error or EOF
        write(STDOUT FILENO, recv buf, n);
    }
}
```

```
void server for connection(int socket fd) {
    int read count, write count; char request buf[MAX SIZE];
    while (1) {
        read count = read(socket_fd, request_buf, MAX_SIZE);
        if (read count \leq 0) return; // error or EOF
        write count = write(socket_fd, request_buf, read_count);
        if (read_count != write_count) {...error?...}
    }
```
# **echo client/server**

```
void client_for_connection(int socket_fd) {
    int n; char send buf[MAX SIZE]; char recv buf[MAX SIZE];
    while (prompt_for_input(send_buf, MAX_SIZE)) {
        n = write(socket_fd, send_buf, strlen(send_buf));
        if (n != strlen(send_buf)) {...error...}n = read(socket_fd, recv_buf, MAX_SIZE);
        if (n <= 0) return; // error or EOF
        write(STDOUT FILENO, recv buf, n);
    }
}
```

```
void server for connection(int socket fd) {
    int read count, write count; char request buf[MAX SIZE];
    while (1) {
        read count = read(socket_fd, request_buf, MAX_SIZE);
        if (read count \leq 0) return; // error or EOF
        write count = write(socket fd, request buf, read count);
        if (read_count != write_count) {...error?...}
    }
```
# **echo client/server**

```
void client_for_connection(int socket_fd) {
    int n; char send buf[MAX SIZE]; char recv buf[MAX SIZE];
    while (prompt_for_input(send_buf, MAX_SIZE)) {
        n = write(socket_fd, send_buf, strlen(send_buf));
        if (n != strlen(send buf)) \{...error?...}
        n = read(socket_fd, recv_buf, MAX_SIZE);
        if (n <= 0) return; // error or EOF
        write(STDOUT FILENO, recv buf, n);
    }
}
```

```
void server for connection(int socket fd) {
    int read count, write count; char request buf[MAX SIZE];
    while (1) {
        read count = read(socket fd, request buf, MAX SIZE);
        if (read_count <= 0) return; // error or EOF
        write count = write(sockets~fd, request~buf, read~count);if (read count != write count) \{ \ldotserror?...}
    }
```

```
/* example (hostname, portname) = ('127.0.0.1", '443") */
const char *hostname; const char *portname;
...
struct addrinfo *server;
struct addrinfo hints;
int rv;
memset(&hints, 0, sizeof(hints));
hints.ai family = AF INET; /* for IPv4 */
/* or: */ hints.ai family = AF INET6; /* for IPv6 */
/* or: */ hints.ai family = AF UNSPEC; /* I don't care */
hints.ai flags = AI PASSIVE;
```

```
rv = getaddrinfo(hostname, portname, &hints, &server);
if (rv != 0) { /* handle error */ }
```

```
\frac{\pi}{2} example (hostname, portname) = ("127.0.0.1", "443") */
const char *hostname; const char *portname;
...
struct addrinfo *server;
struct addrinfo hints;
int rv;
memset(&hints, 0, sizeof(hints));
hints.ai family = AF INET; /* for IPv4 */
/* or: */ hints.ai family = AF INET6; /* for IPv6 */
\gamma^* or: ^*/ hints.ai_family = AF_UNSPEC: /* I don't care */
hints.ai_flags =<mark>| hostname could also be NULL</mark>
rv = getaddrinfo<mark>|'"Edil" use di possible duclesses [</mark>ver);
if (rv != 0) { / only makes sense for
                   means "use all possible addresses"
                   only makes sense for servers
```

```
\frac{\pi}{2} example (hostname, portname) = ("127.0.0.1", "443") */
const char *hostname; const char *portname;
...
struct addrinfo *server;
struct addrinfo hints;
int rv;
memset(&hints, 0, sizeof(hints));
hints.ai family = AF INET; /* for IPv4 */
/* or: */ hints.ai family = AF_INET6; /* for IPv6 */
/* or: */ hints.ai_family = AF_UNSPEC: /* I don't care */
hints.ai_flags<mark>|portname could also be NULL</mark>
rv = getaddrin \begin{bmatrix} n & n & n \\ n & n & n \end{bmatrix} with \begin{bmatrix} n & n & n \\ n & n & n \end{bmatrix}if (rv != 0) { only makes sense for s
                  means "choose a port number for me"
                  only makes sense for servers
```
 $\frac{\pi}{2}$  example (hostname, portname) = ("127.0.0.1", "443") \*/ const char \*home AL DACCU/F "I's assembly a eshat chan in AI\_PASSIVE: "I'm going to use bind" struct addrinfo \*server; struct addrinfo hints; int rv;

```
memset(&hints, 0, sizeof(hints));
hints.ai family = AF INET; /* for IPv4 */
/* or: */ hints.ai family = AF_INET6; /* for IPv6 */
/* or: */ hints.ai family = AF UNSPEC; /* I don't care */
hints.ai flags = AI PASSIVE;
```

```
rv = getaddrinfo(hostname, portname, &hints, &server);
if (rv != 0) { /* handle error */ }
```
#### **connection setup: server, addrinfo**

```
struct addrinfo *server;
... getaddrinfo(...) ...
int server socket fd = socket(server−>ai_family,
    server−>ai_sockttype,
    server−>ai_protocol
);
if (bind(server_socket_fd, ai−>ai_addr, ai−>ai_addr_len)) < 0) {
    /* handle error */
}
listen(server_socket_fd, MAX_NUM_WAITING);
...
int socket fd = accept(server socket fd, NULL);
```

```
int sock fd;
struct addrinfo *server = /* code on next slide */;
sock fd = socket(server−>ai_family,
    // ai family = AF INET (IPv4) or AF INET6 (IPv6) or \dotsserver−>ai_socktype,
    // ai_socktype = SOCK_STREAM (bytes) or \dotsserver−>ai_prototcol
    // ai protocol = IPPROTO TCP or \ldots);
if (sock_fd < 0) { /* handle error */ }
if (connect(sock_fd, server−>ai_addr, server−>ai_addrlen) < 0) {
   /* handle error */
}
freeaddrinfo(server);
DoClientStuff(sock_fd); /* read and write from sock_fd */close(sock_fd);
```

```
int sock fd;
struct addrinfo *server = /* code on next slide */;
sock fd = socket(server−>ai_family,
     // ai_family = AF_INET (IPv4) or AF_INET6 (IPv6) or ...
    server−>ai_socktype,
     // ai socktype = SOCK STREAM (bytes) or \ldotsser<del>ver−>ai_prototcol</del>
      \overline{\phantom{x}} addrinfo contains all information needed to setup socket
);
if \left(\frac{1}{2} \right)^{3} (socket the extended the error of \frac{1}{2} ) \frac{1}{2}if (con<mark>nectural server=</mark>aid iPv6 and IPv6
    \alpha^* handles DNS names, service names
}
freeaddrinfo(server);
DoClientStuff(sock_fd); /* read and write from sock_fd */close(sock_fd);
       set by getaddrinfo function (next slide)
```

```
int sock fd;
struct addrinfo *server = /* code on next slide */;
sock fd = socket(server−>ai_family,
    // ai family = AF INET (IPv4) or AF INET6 (IPv6) or \dotsserver−>ai_socktype,
    // ai_socktype = Sock STREAM (bytes) or \ldotsserver−>ai_prototcol
    // ai protocol = IPPROTO TCP or \dots);
if (sock_fd < 0) { /* handle error */ }
if (connect(sock_fd, server−>ai_addr, server−>ai_addrlen) < 0) {
   /* handle error */
}
freeaddrinfo(server);
DoClientStuff(sock_fd); /* read and write from sock_fd */close(sock_fd);
```

```
int sock_fd;<br>struct addr<del>i</del>
struct addrinfo *server = /* code on next slide */;
sock_fd = s<mark>q</mark> type of struct depends whether IPv6 or IPv4
    server−<mark>L</mark>
     // ai family = AF INET (IPv4) or AF INET6 (IPv6) or \dotsserver−>ai_socktype,
     // ai_socktype = SOCK_STREAM (bytes) or \dotsserver−>ai_prototcol
     // ai protocol = IPPROTO TCP or \ldots);
if (sock_fd < 0) { /* handle error */ }
if (connect(sock_fd, server−>ai_addr, server−>ai_addrlen) < 0) {
    \frac{x}{x} handle error \frac{x}{x}}
freeaddrinfo(server);
DoClientStuff(sock_fd); /* read and write from sock_fd */close(sock_fd);
              ai_addr points to struct representing address
```

```
int sock fd;
st \overline{\phantom{a}}so<mark>t</mark> call this function to free everything
    server−>ai_family,
     // ai family = AF INET (IPv4) or AF INET6 (IPv6) or ...
    server−>ai_socktype,
     // ai_socktype = SOCK_STREAM (bytes) or \dotsserver−>ai_prototcol
     // ai protocol = IPPROTO TCP or \ldots);
   (sock_fd < 0) { /* handle error */ }
if (connect(sock_fd, server−>ai_addr, server−>ai_addrlen) < 0) {
    \frac{x}{x} handle error \frac{x}{x}}
freeaddrinfo(server);
DoClientStuff(sock_fd); /* read and write from sock_fd */close(sock_fd);
   since addrinfo contains pointers to dynamically allocated memory,
```
# **connection setup: lookup address**

```
/* example hostname, portname = "www.cs.virginia.edu", "443" */
const char *hostname; const char *portname;
...
struct addrinfo *server;
struct addrinfo hints;
int rv;
memset(&hints, 0, sizeof(hints));
hints.ai family = AF UNSPEC; /* for IPv4 OR IPv6 */
// hints.ai family = AF INET4; /* for IPv4 only */
hints.ai socktype = SOCK STREAM; /* byte-oriented --- TCP * /rv = getaddrinfo(hostname, portname, &hints, &server);
if (rv != 0) { /* handle error */ }
```
/\* eventually freeaddrinfo(result) \*/

## **connection setup: lookup address**

```
/* example hostname, portname = "www.cs.virginia.edu", "443" */
const char *hostname; const char *portname;
...
struct addrinfo *server;
struct addrinfo hints;
int rv;
memset(&hints, 0, sizeof(hints));
hints.ai family = AF_UNSPEC; /* for IPv4 OR IPv6 */
// hints.q \rightarrow 1hints.ai socktype = SOCK STREAM; /* byte-oriented --- TCP */
rv = getaddrinfo(hostname, portname, &hints, &server);
if (rv != 0) { /* handle error */ }
          NB: pass pointer to pointer to addrinfo to fill in
```

```
/* eventually freeaddrinfo(result) */
```
## **connection setup: lookup address**

 $\frac{x}{x}$  example hostname, portname = "www.cs.virginia.edu", "443" \*/  $const$   $\overline{A}$   $\overline{A}$   $\overline{B}$   $\overline{B}$  ... AF\_UNSPEC: choose between IPv4 and IPv6 for me struct<mark>|</mark> AF\_INET, AF\_INET6: choose IPv4 or IPV6 respectively struct<del>leder hine him</del> int rv; memset(&hints, 0, sizeof(hints)); hints.ai family = AF UNSPEC;  $/*$  for IPv4 OR IPv6  $*/$ // hints.ai family = AF INET4; /\* for IPv4 only \*/ hints.ai socktype = SOCK STREAM; /\* byte-oriented ---  $TCP * /$ rv = getaddrinfo(hostname, portname, &hints, &server);

if (rv != 0) {  $/*$  handle error  $*/$  }

/\* eventually freeaddrinfo(result) \*/

#### **connection setup: multiple server addresses**

```
struct addrinfo *server;
```

```
...
rv = getaddrinfo(hostname, portname, &hints, &server);
if (rv != 0) { /* handle error */ }
for (struct addrinfo *current = server; current != NULL;
      current = current−>ai_next) {
    sock fd = socket(current−>ai family, current−>ai socktype, current−
    if (sock fd < 0) continue;
    if (connect(sock_fd, current−>ai_addr, current−>ai_addrlen) == 0) {
        break;
    }
    close(sock_fd); // connect failed
}
freeaddrinfo(server);
DoClientStuff(sock_fd);
close(sock_fd);
```
#### **connection setup: multiple server addresses**

```
struct addrinfo *server;
```

```
...
rv = getaddrinfo(hostname, portname, &hints, &server);
if (rv != 0) { /* handle error */ }
for (struct addrinfo *current = server; current != NULL;
      current = current−>ai_next) {
    sock fd = socket(current–>ai family, current−>ai socktype, current−
    if (sock fd < 0) continue;
    if (connect(sock_fd, current−>ai_addr, current−>ai_addrlen) == 0) {
        break;
    }
    <sup>clos</sup>addrinfo is a linked list
}
freeadd name can correspond to multiple addresses
DoClient example: redund
<sup>DoClien</sup>, example: redundant copies of web server
         example: an IPv4 address and IPv6 address
                                                                       76
```
# **connection setup: old lookup function**

```
/* example hostname, portnum= "www.cs.virginia.edu", 443*/
const char *hostname; int portnum;
...
struct hostent *server ip;
server ip = gethostbyname(hostname);if (server ip == NULL) { /* handle error */ }
```

```
struct sockaddr in addr;
addr.s addr = *(struct in addr*) server ip->h addr list[0];
addr.sin port = htons(portnum);
sock fd = socket(AF_INET, SOCK_STREAM, IPPROTO_TCP);
connect(sock fd, &addr, sizeof(addr));
...
```
# **aside: on server port numbers**

Unix convention: must be root to use ports 0–1023 root  $=$  superuser  $=$  'adminstrator user'  $=$  what sudo does

so, for testing: probably ports *>* 1023